#### **МИНИСТЕРСТВО ТРАНСПОРТА РОССИЙСКОЙ ФЕДЕРАЦИИ**

### **ФЕДЕРАЛЬНОЕ ГОСУДАРСТВЕННОЕ АВТОНОМНОЕ ОБРАЗОВАТЕЛЬНОЕ УЧРЕЖДЕНИЕ ВЫСШЕГО ОБРАЗОВАНИЯ**

# **«РОССИЙСКИЙ УНИВЕРСИТЕТ ТРАНСПОРТА» (РУТ (МИИТ)**

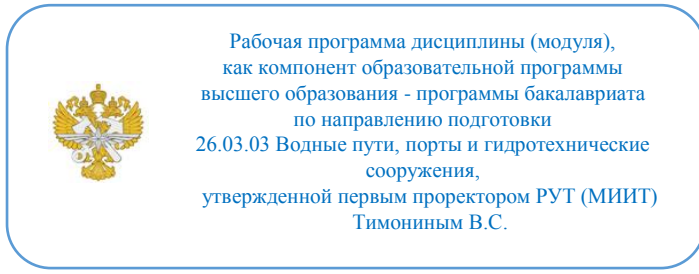

## **РАБОЧАЯ ПРОГРАММА ДИСЦИПЛИНЫ (МОДУЛЯ)**

#### **Инженерная компьютерная графика и цифровые технологии**

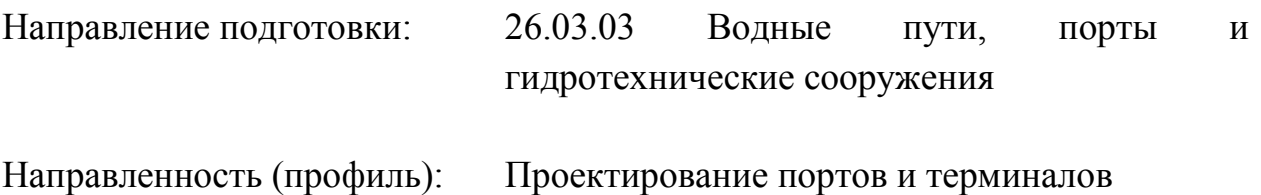

Форма обучения: Очная

Рабочая программа дисциплины (модуля) в виде электронного документа выгружена из единой корпоративной информационной системы управления университетом и соответствует оригиналу

Простая электронная подпись, выданная РУТ (МИИТ) ID подписи: 999267 Подписал: заведующий кафедрой Якунчиков Владимир Владимирович Дата: 01.06.2022

1. Общие сведения о дисциплине (модуле).

Дисциплина относится к базовой части плана. Дисциплина обеспечивает получение компетенций по критическому анализу и синтезу информации, применению системного подхода для решения поставленных задач, пониманию принципов работы современных информационных технологий, поиску и анализу инновационных решений в области конструкций и эксплуатации перегрузочного оборудования портов.

2. Планируемые результаты обучения по дисциплине (модулю).

Перечень формируемых результатов освоения образовательной программы (компетенций) в результате обучения по дисциплине (модулю):

**ОПК-1** - Способен понимать принципы работы современных информационных технологий и использовать их для решения задач профессиональной деятельности;

**ПК-5** - Способен проводить поиск и анализ инновационных решений в области конструкций и эксплуатации перегрузочного оборудования портов;

**УК-1** - Способен осуществлять поиск, критический анализ и синтез информации, применять системный подход для решения поставленных задач.

Обучение по дисциплине (модулю) предполагает, что по его результатам обучающийся будет:

#### **Знать:**

Знать системный подход для решения поставленных задач

#### **Уметь:**

Уметь проводить поиск и анализ инновационных решений в области конструкций и эксплуатации перегрузочного оборудования портов

#### **Владеть:**

Владеть современными информационными технологиями и использовать их для решения задач профессиональной деятельности

3. Объем дисциплины (модуля).

3.1. Общая трудоемкость дисциплины (модуля).

Общая трудоемкость дисциплины (модуля) составляет 17 з.е. (612 академических часа(ов).

3.2. Объем дисциплины (модуля) в форме контактной работы обучающихся с педагогическими работниками и (или) лицами, привлекаемыми к реализации образовательной программы на иных условиях, при проведении учебных занятий:

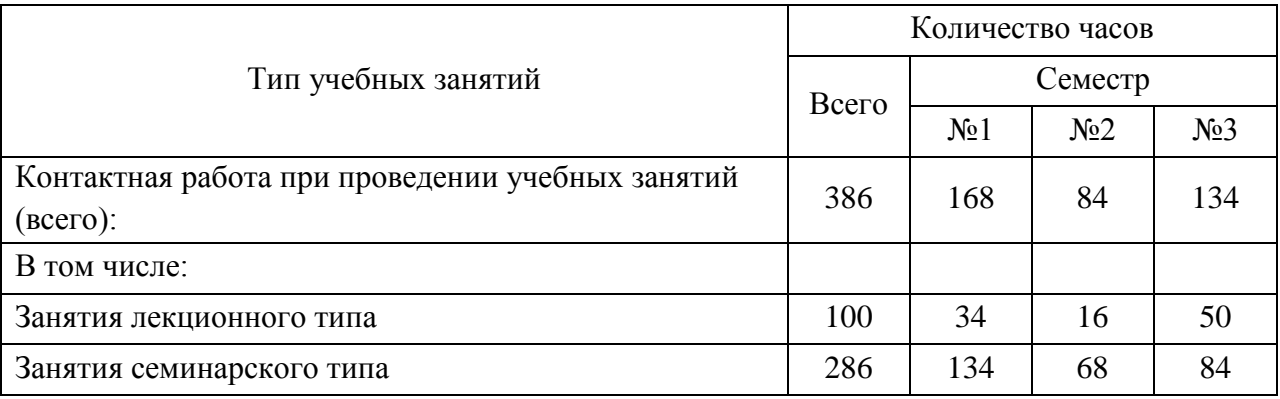

3.3. Объем дисциплины (модуля) в форме самостоятельной работы обучающихся, а также в форме контактной работы обучающихся с педагогическими работниками и (или) лицами, привлекаемыми к реализации образовательной программы на иных условиях, при проведении промежуточной аттестации составляет 226 академических часа (ов).

3.4. При обучении по индивидуальному учебному плану, в том числе при ускоренном обучении, объем дисциплины (модуля) может быть реализован полностью в форме самостоятельной работы обучающихся, а также в форме контактной работы обучающихся с педагогическими работниками и (или) лицами, привлекаемыми к реализации образовательной программы на иных условиях, при проведении промежуточной аттестации.

4. Содержание дисциплины (модуля).

4.1. Занятия лекционного типа.

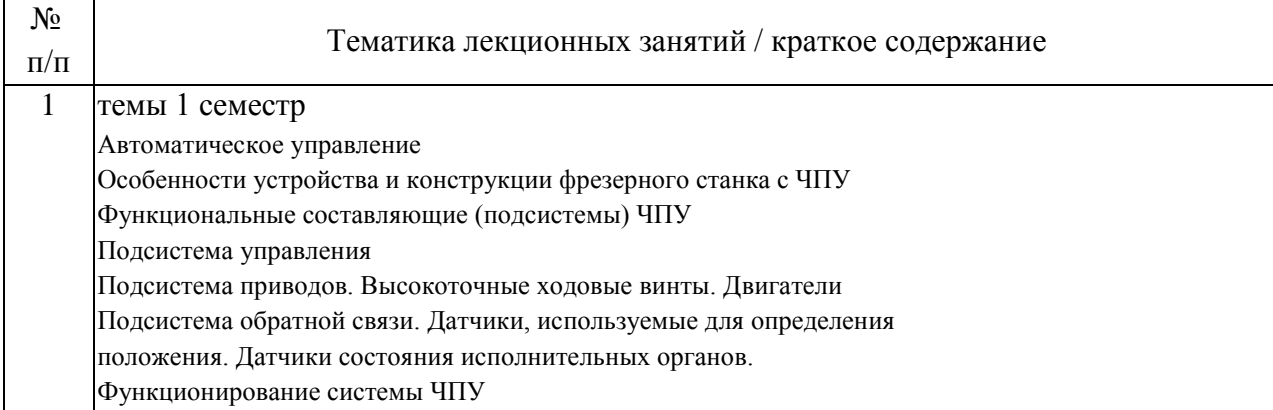

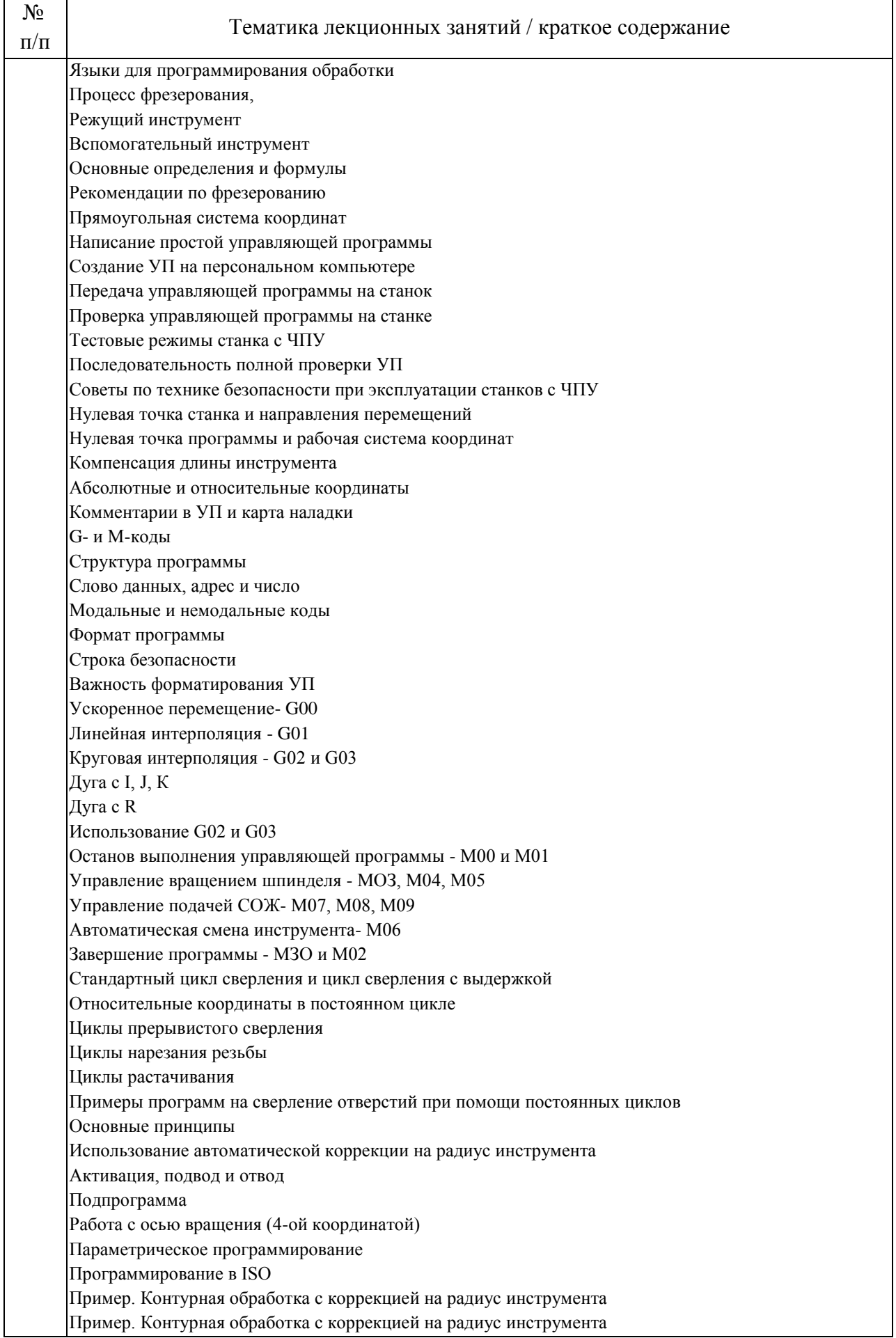

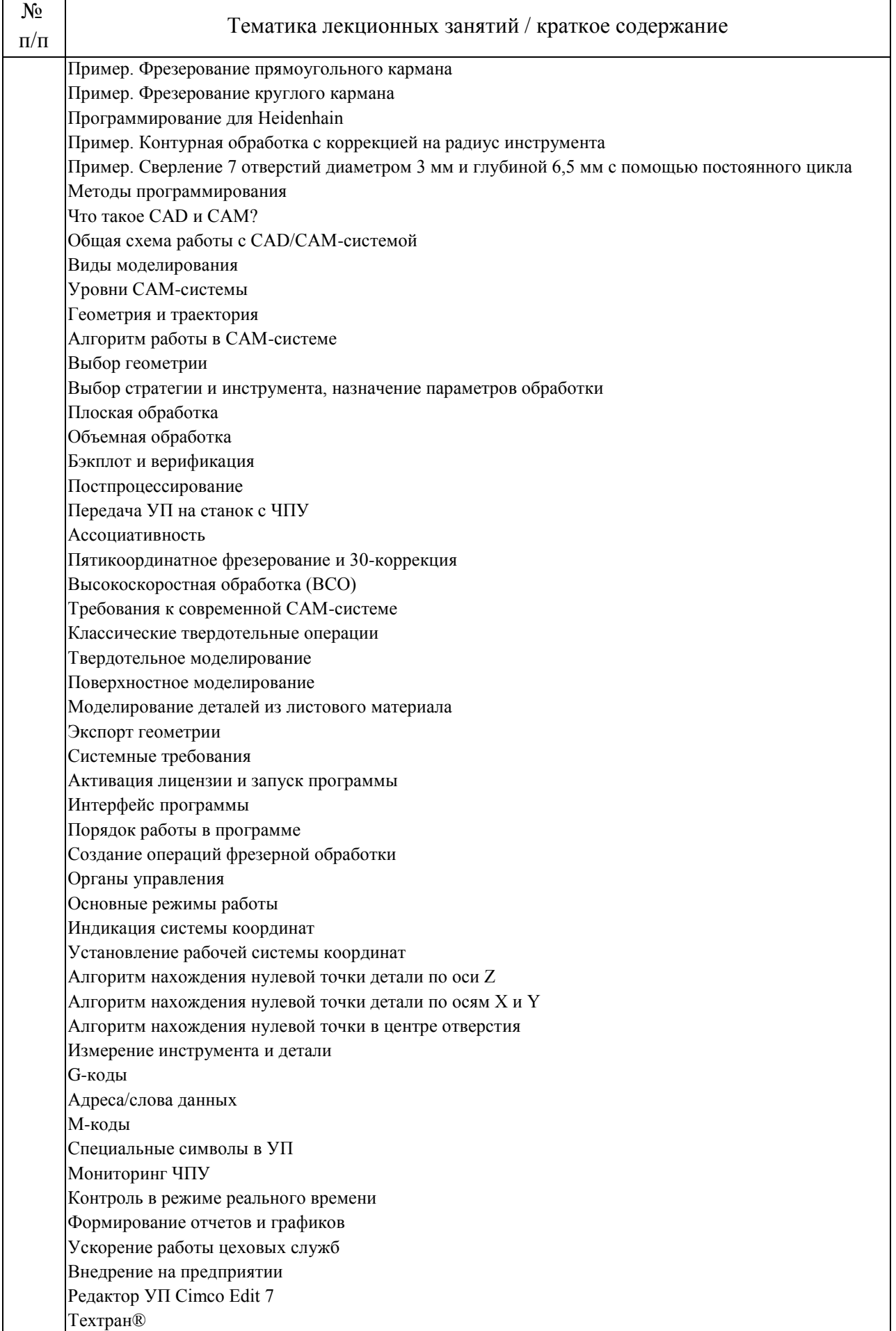

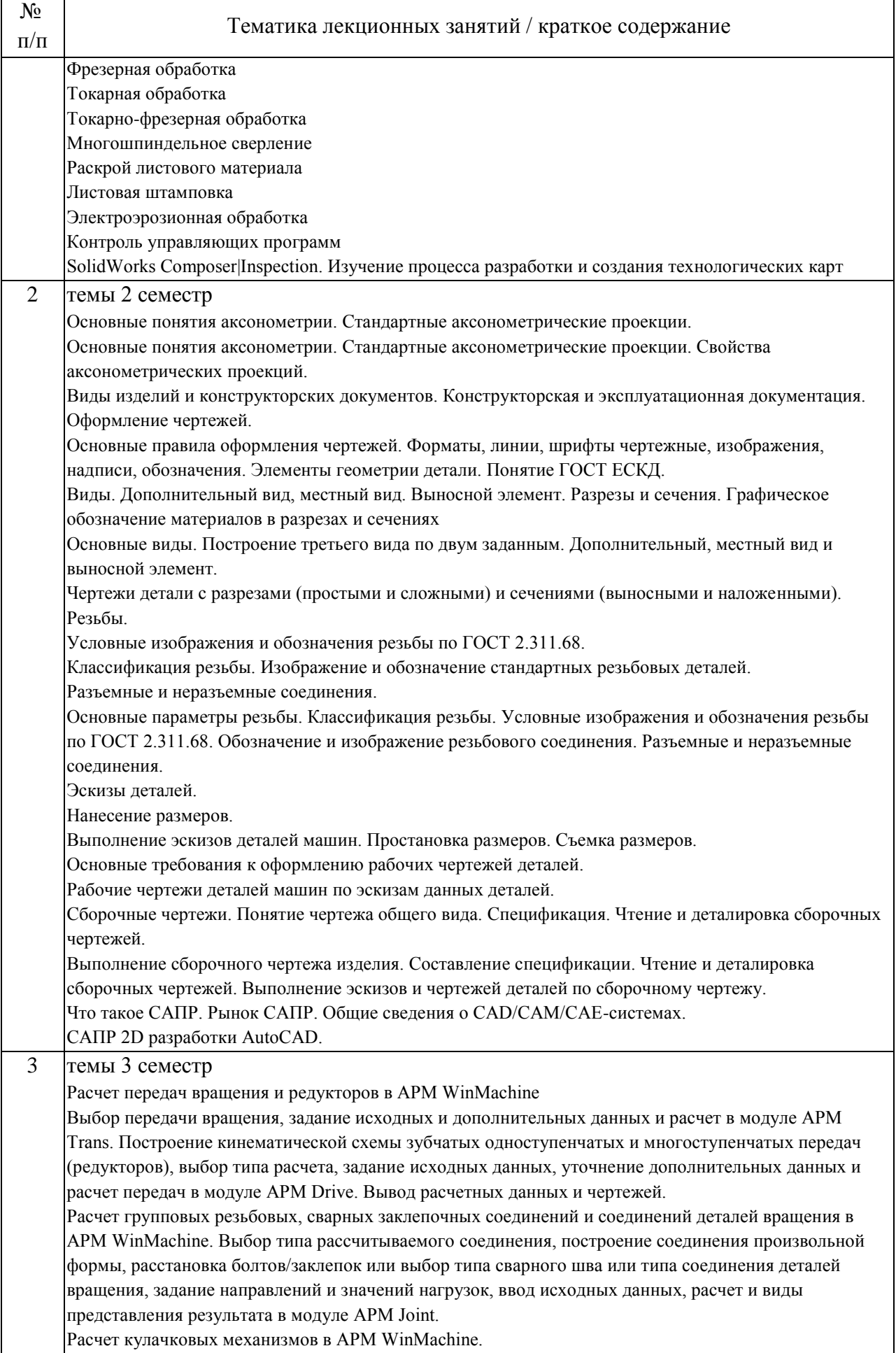

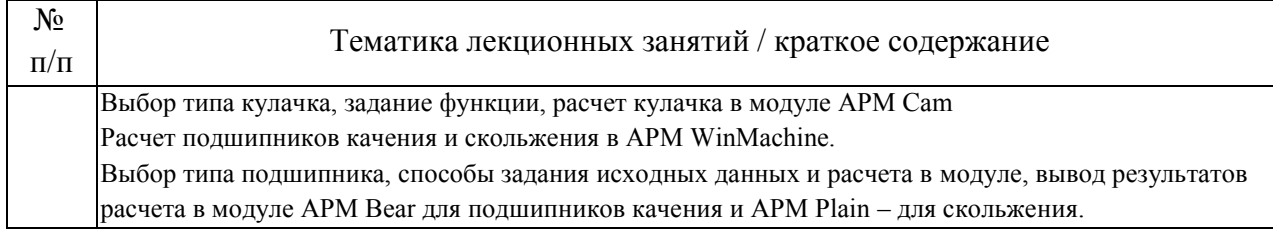

## 4.2. Занятия семинарского типа.

# Лабораторные работы

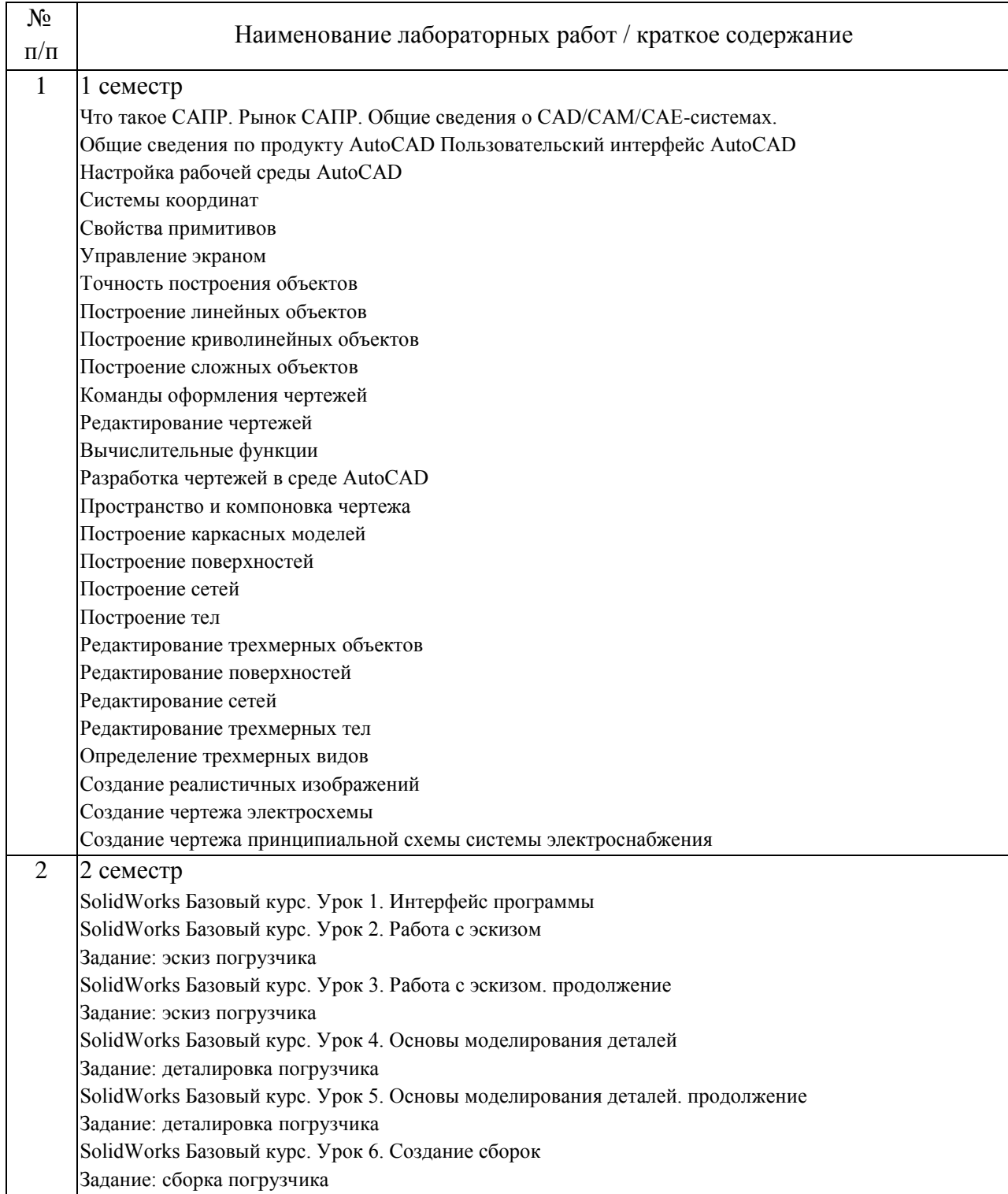

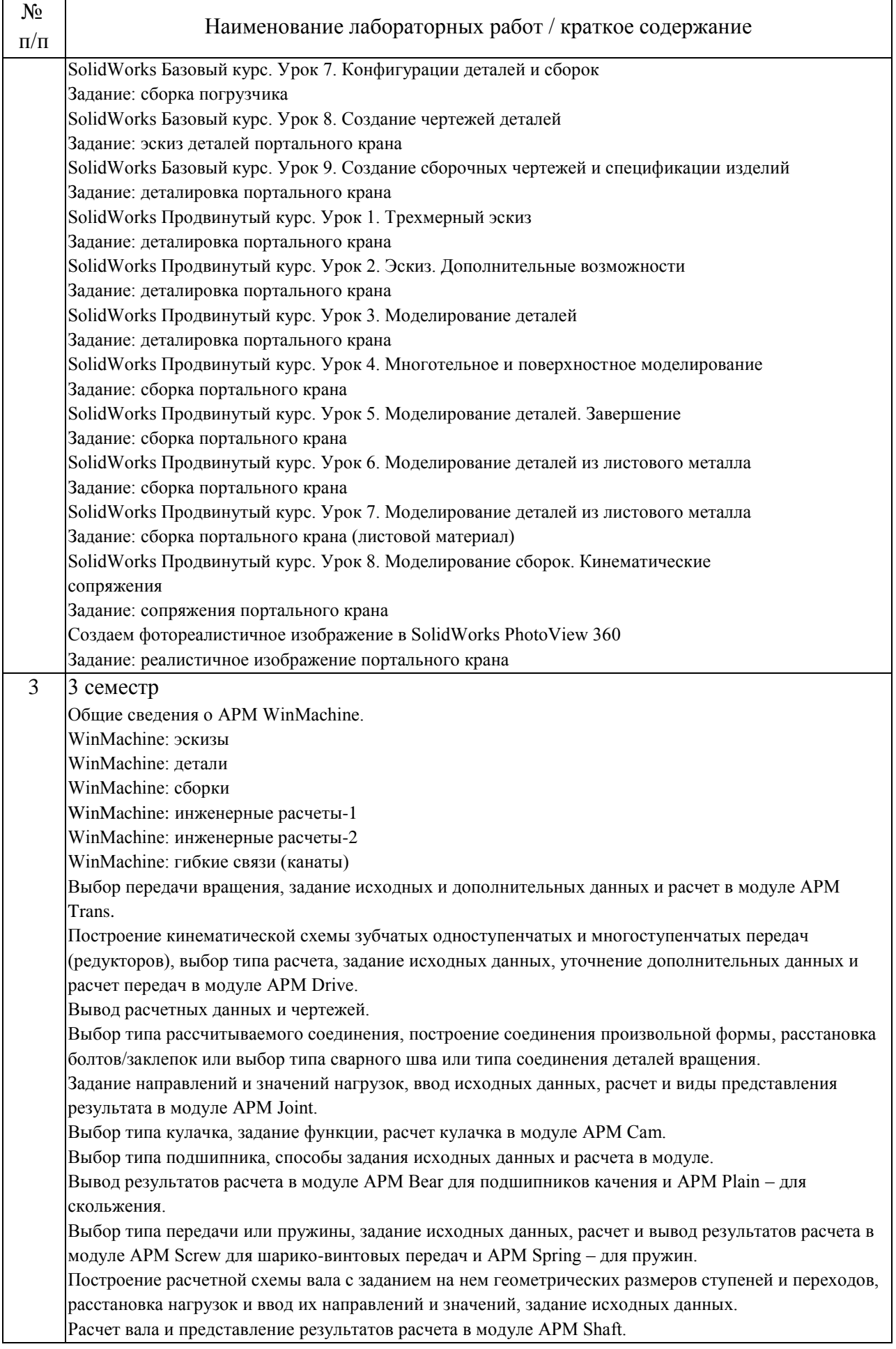

## Практические занятия

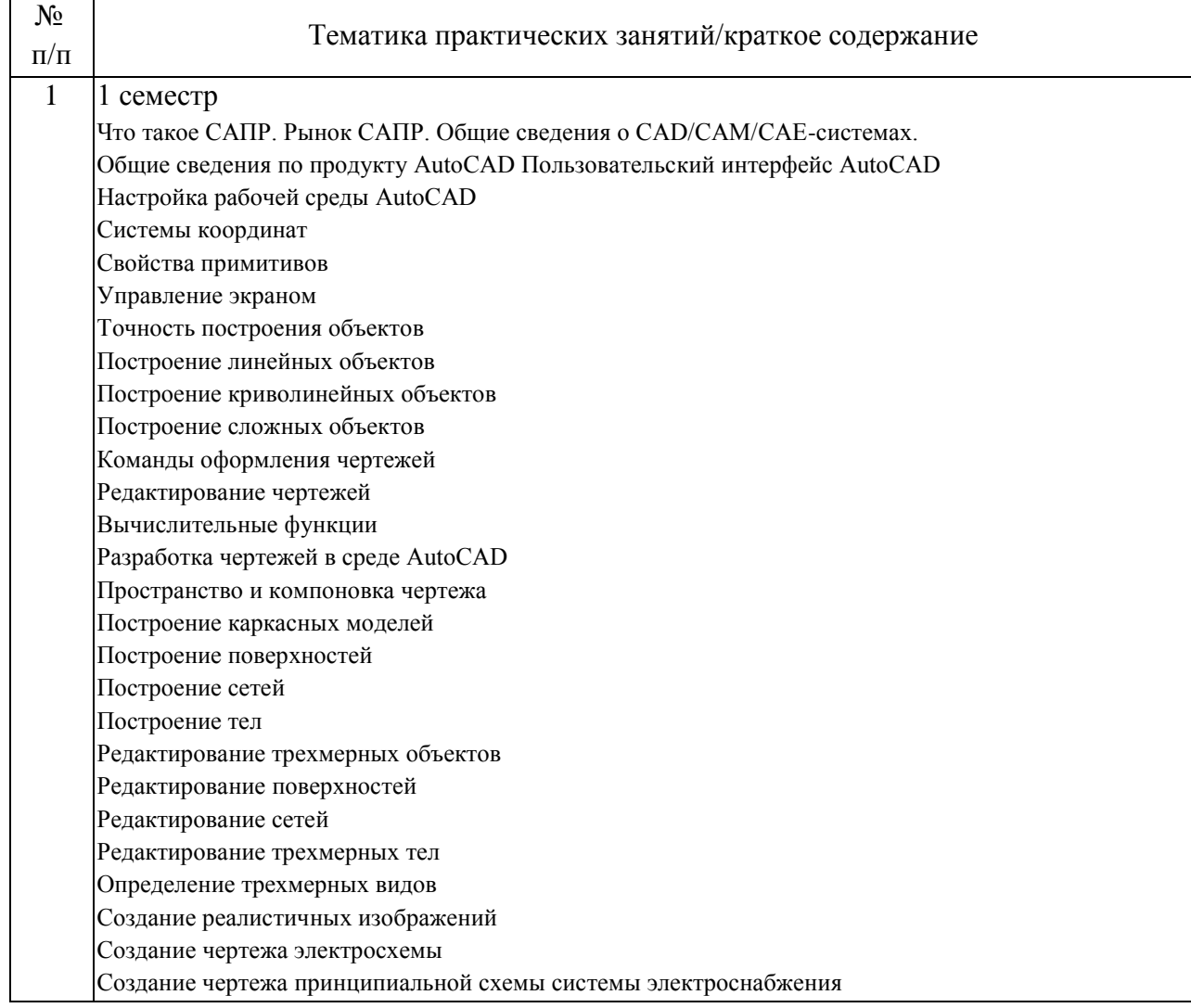

## 4.3. Самостоятельная работа обучающихся.

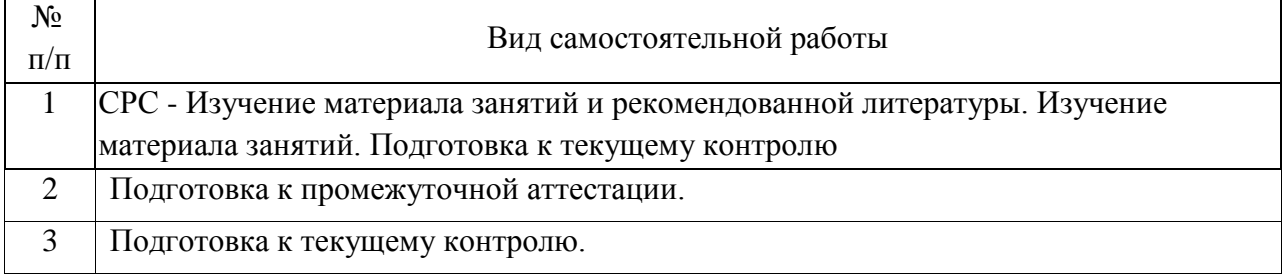

5. Перечень изданий, которые рекомендуется использовать при освоении дисциплины (модуля).

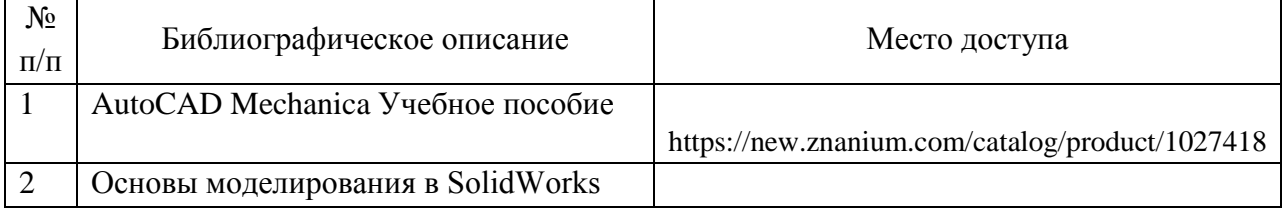

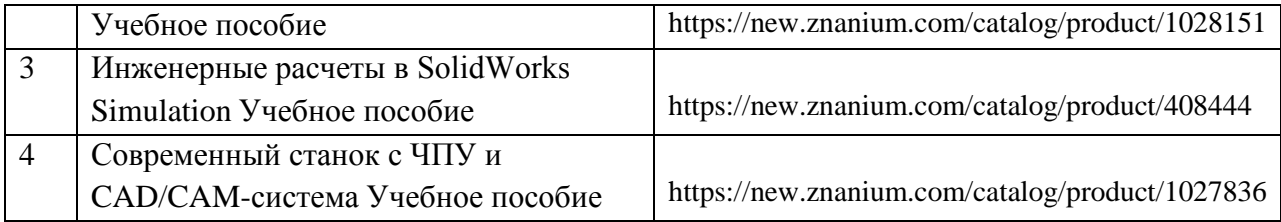

6. Перечень современных профессиональных баз данных и информационных справочных систем, которые могут использоваться при освоении дисциплины (модуля).

Наименование информационного ресурса Ссылка на информационный ресурс

Сайт учебного кабинета САПР www.lab-sapr.ru

Сайт крупнейшей системы САПР www.solidworks.ru

Форум CAD/CAM/CAE/PLM

https://cccp3d.ru/

Журнал CAD/CAM/CAE http://www.cadcamcae.lv/

Образовательный портал по САПР https://cadcamtutorials.ru/articles/cnc5

Российская компания «СПРУТ-Технология» области автоматизации подготовки производства https://sprut.ru/company/press/articles/ SprutCAMsredi-CAD/CAM/CAE-sistem-v-mashinostroenii

7. Перечень лицензионного и свободно распространяемого программного обеспечения, в том числе отечественного производства, необходимого для освоения дисциплины (модуля).

Вспомогательное программное обеспечение в составе 21 продукта\* Полная бессрочная лицензионная версия

Autodesk AutoCAD Система автоматизированного проектирования (CAD) Учебная лицензионная версия на 12 месяцев

SolidWorks Общемашиностроительная САПР Учебная лицензионная версия

APM Winmashine Специализированная САПР Учебная лицензионная версия

8. Описание материально-технической базы, необходимой для осуществления образовательного процесса по дисциплине (модулю).

Учебная аудитория для проведения занятий лекционного и семинарского типов, групповых и индивидуальных консультаций. Специализированная мебель.

Мобильный комплект для презентаций - 1 шт., в составе:

Проектор EPSON EB-U05 1900x1200, экран со стойкой 2х2 м, ноутбук ASUS Laptop X540BA AMD 2.6GHz 8Gb RAM, 256 Gb SSD

Кабинет информационных систем и технологий для практических и лабораторных работ

Посадочных мест 14. Специализированная мебель.

Рабочие места в составе: ПК IntelPentium E6300, монитор SamsungSyncMaster E1920, клавиатура Genius KB-06XE, мышь GeniusNerScroll 100X.

Рабочие места - 14 шт.

9. Форма промежуточной аттестации:

Зачет во 2 семестре. Экзамен в 1, 3 семестрах.

10. Оценочные материалы.

Оценочные материалы, применяемые при проведении промежуточной аттестации, разрабатываются в соответствии с локальным нормативным актом РУТ (МИИТ).

### Авторы

Заведующий кафедрой, доцент, к.н. кафедры «Портовые подъемнотранспортные машины и робототехника» Академии водного транспорта Якунчиков Владимир Владимирович Лист согласования Заведующий кафедрой ППТМиР В.В. Якунчиков Председатель учебно-методической комиссии А.Б. Володин